## Jahreswechsel Kurzanleitung 2024

**Hilfsprogramme/Parameter/Debitoren**

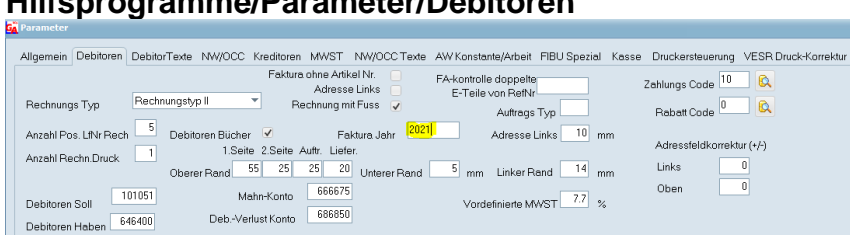

Faktura Jahr ändern auf 2024→ (Neue Rechnungsnummer 24100001)

## Mandant  $\overline{1}$ Nummer Garage Muster AG Firma Name z.H.v. Herr Muster Telefon Musterstrasse 20 Strasse PLZ/Ort 8630 Muster Konto reorganisieren FIBU Abschluss<br>Bis Datum Manuelle Buchungen Debitoren Neuer Kontoplan von Neuer Kontoplan von<br>Von Datum<br>Inuraktuelle Kontos Anzeigen<br>Teigabe von 101.10.2021 bis 131.082021 FIBU Freigabe von 01.10.2021 bis 31.03.2022 Aktuelles Jahr Voriahr Datum von 01.01.2020 Datum von 01.01.2019 Datum bis 31.12.2020 Datum bis 31.12.2019 Buchungen  $\begin{tabular}{|c|c|} \hline \multicolumn{3}{|c|}{\textbf{Buchungen}} & \multicolumn{3}{|c|}{\textbf{Buchungen}} \\ \hline \end{tabular}$  $\blacksquare$

Fibu Freigabe von  $\rightarrow$  bis Datum erweitern! (31.03.2024) jetzt kann in diesem Zeitraum gearbeitet werden!)

## **Lager Inventar Drucken!**

**Kontrolle der Aktuellen und neuen MWST Sätze: 0%/2.5%/7.7% Datum bis.** → **Neue ab 01.01.2024 8.1 und 2.6% Hilfsprogramme/Parameter/MWST Satz ändern/erweitern (Speichern mit** ☑**)**

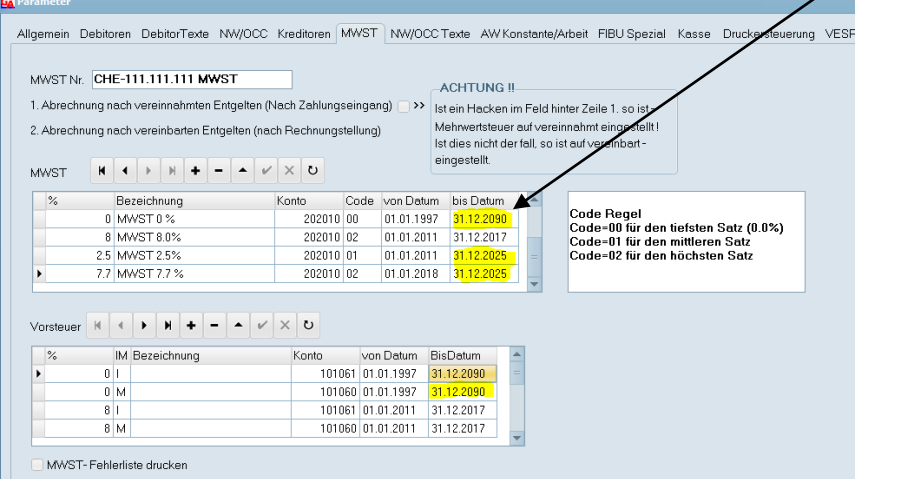

## **Fibu/Stamm-Daten Finanzen/Mandantenstamm**